# ibccos A Constellation software company

### **Gold 7.29.4 Release Notes**

#### **Quality**

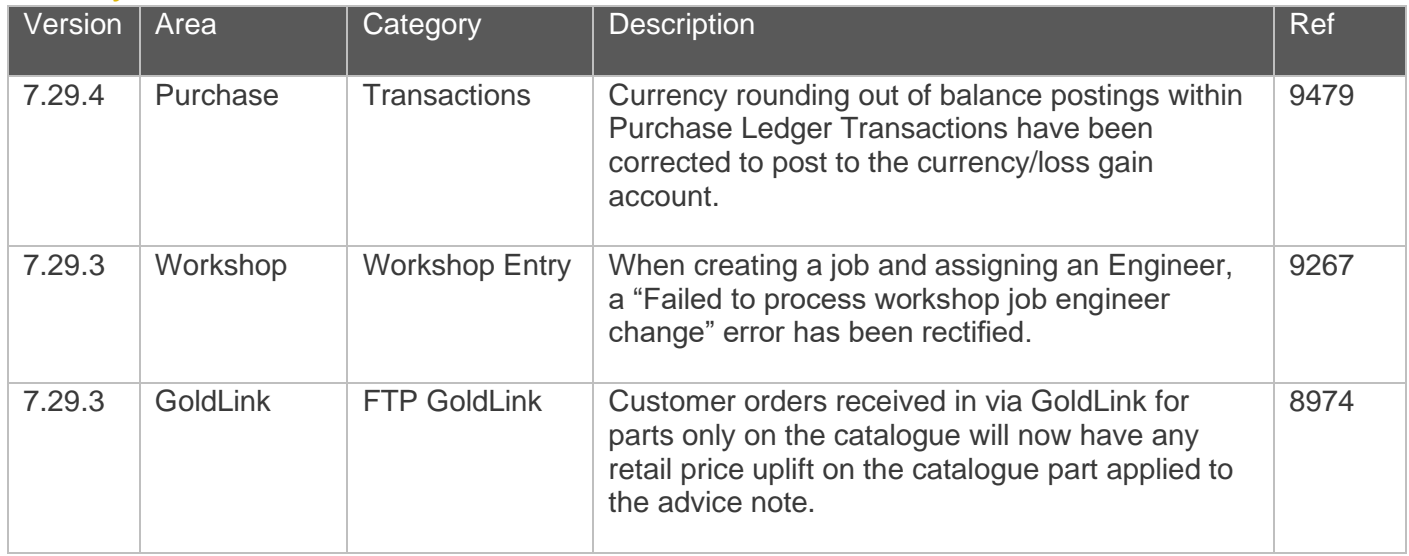

#### Manufacturer Integrations

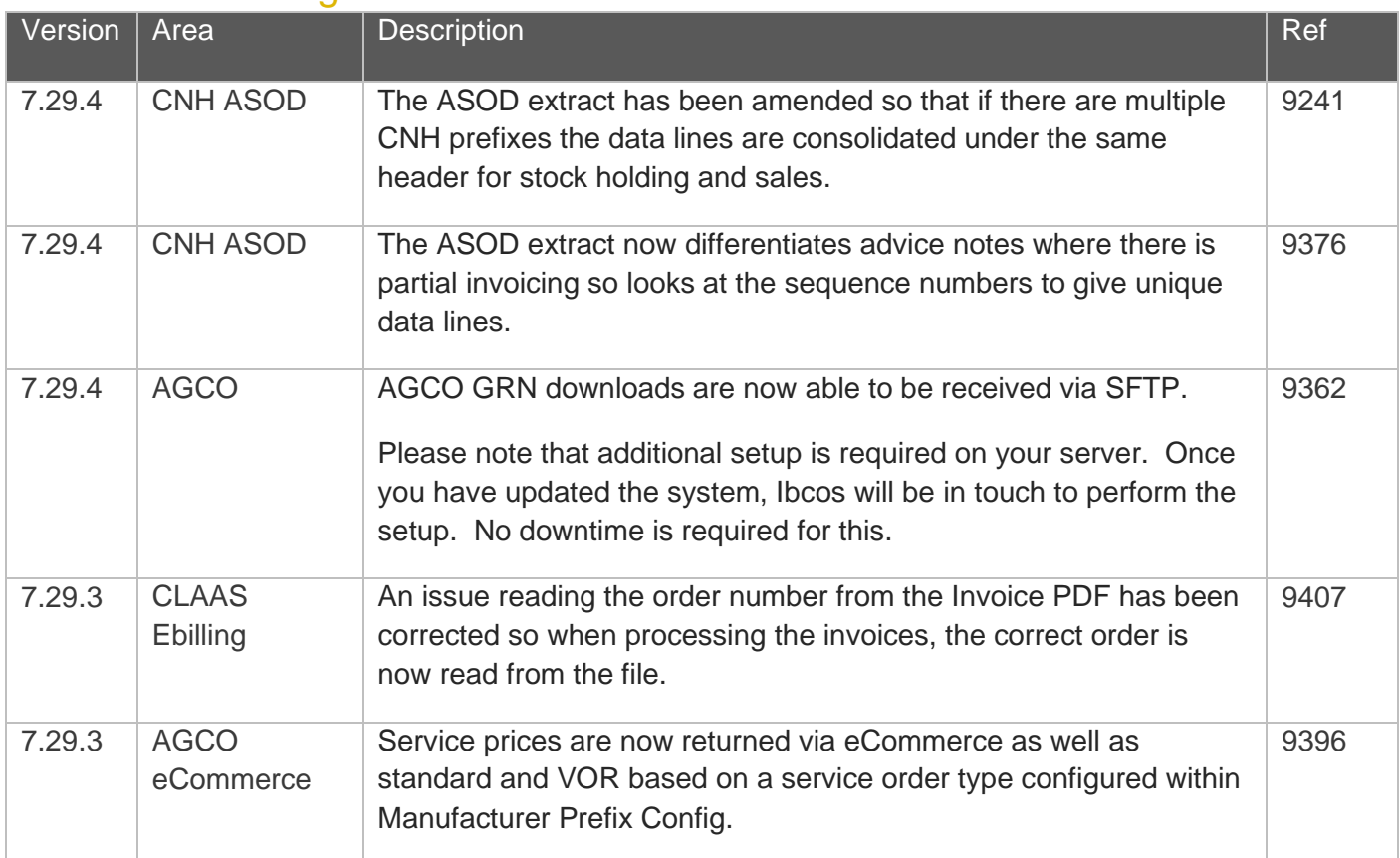

## iDCCS A Constellation software company

## ibccos A Constellation software company

#### Gold Marketplace

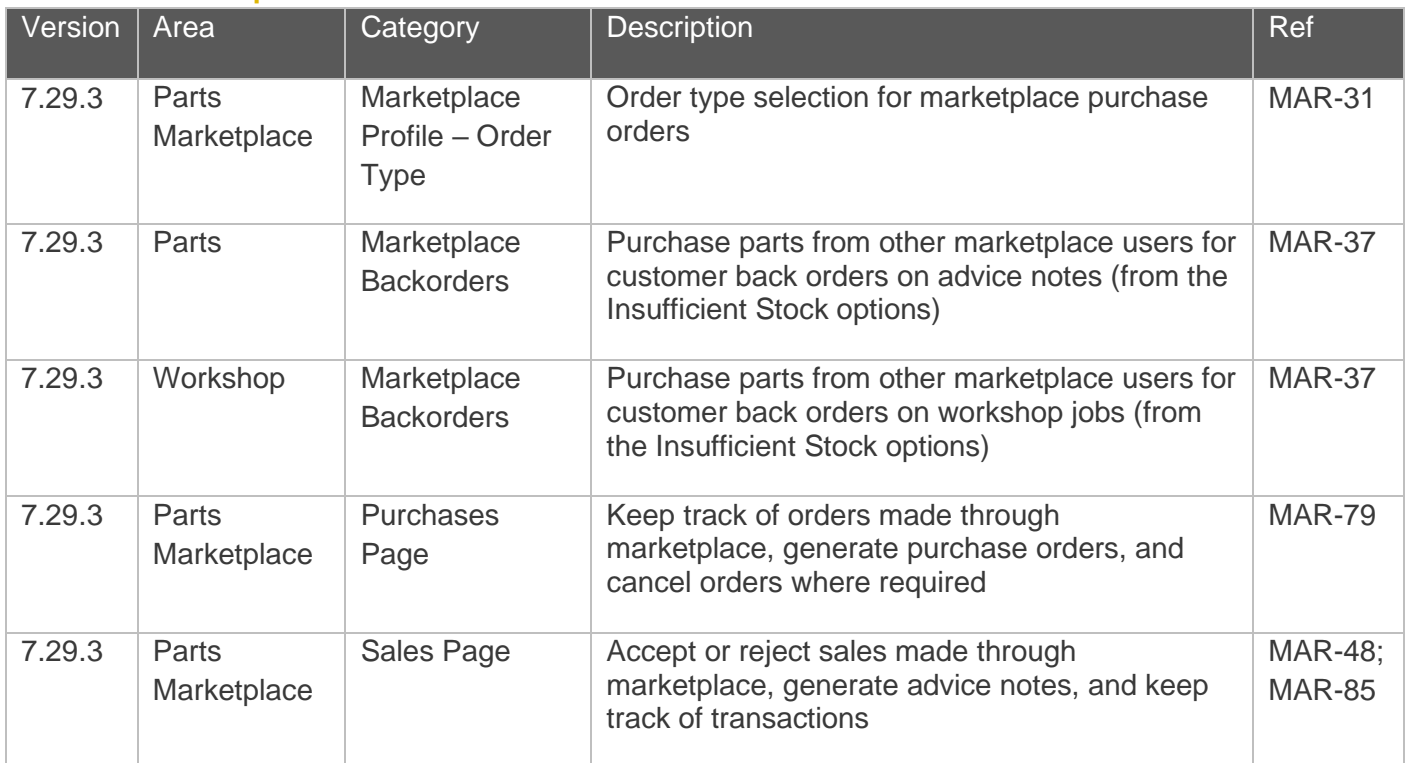

## ibccos A Constellation software company

#### Quality Updates – Gold Service

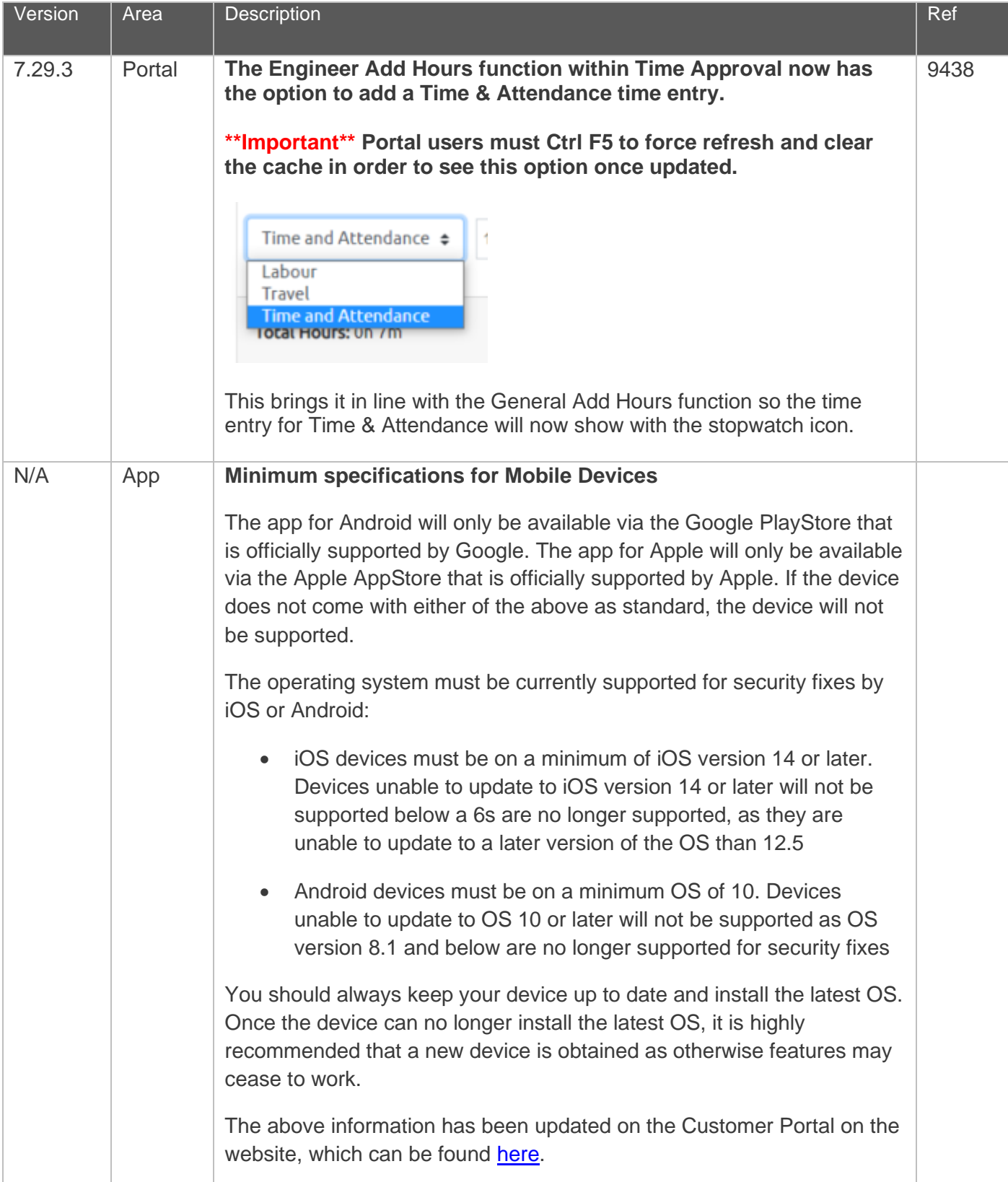